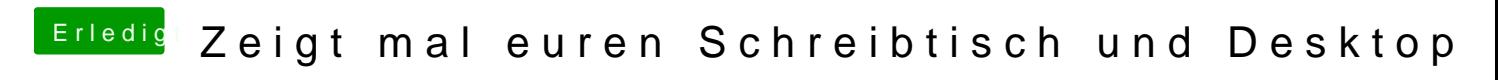

Beitrag von Nightflyer vom 21. Juni 2018, 09:29

schaust du hier

[https://www.igeeksblog.com/how &-in-apps-](https://www.igeeksblog.com/how-to-enable-dark-mode-in-apps-in-macos-sierra/)in-macos-sierra/

[https://www.igeeksblog.com/how &-in-apps-](https://www.igeeksblog.com/how-to-enable-dark-mode-in-apps-in-macos-sierra/)in-macos-sierra/